## **Diagrama de líneas (en tiempo real)**

Abb. Assistent Widget editieren - Visualisierung Linien-Diagramm (Live)

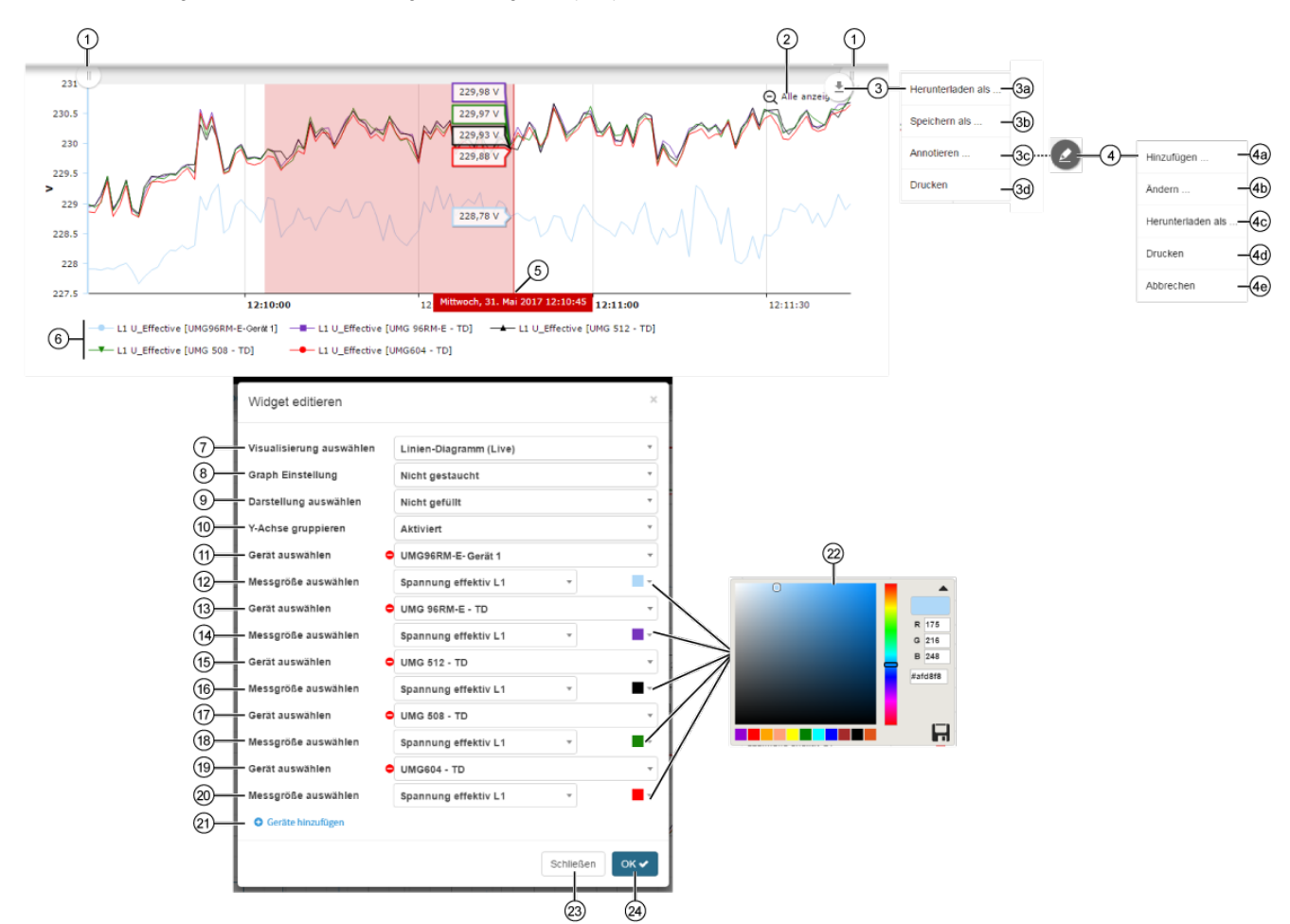

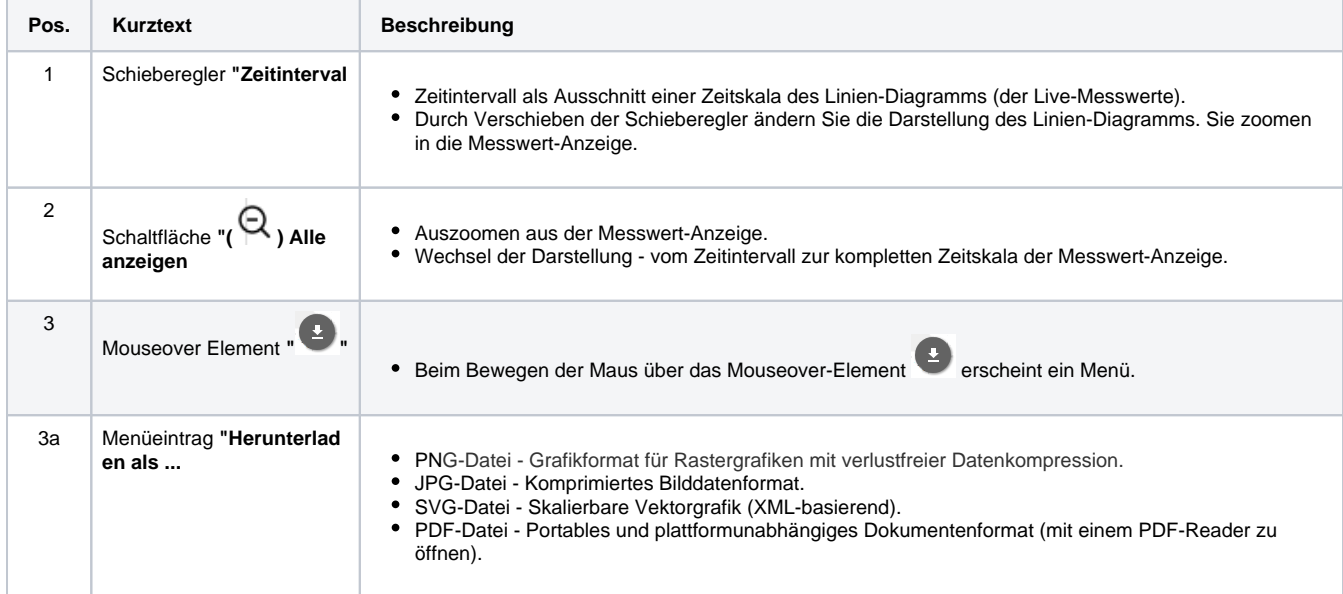

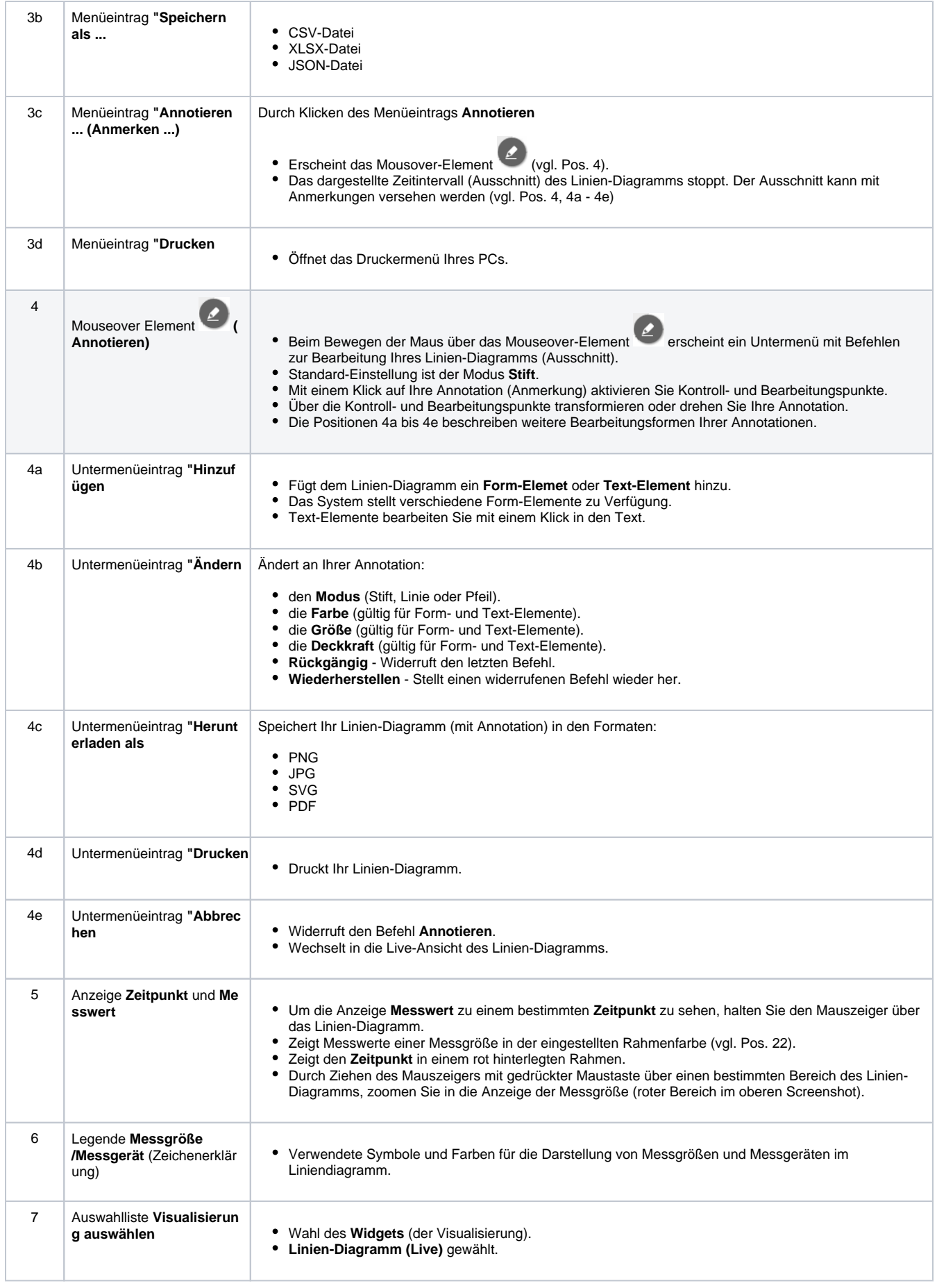

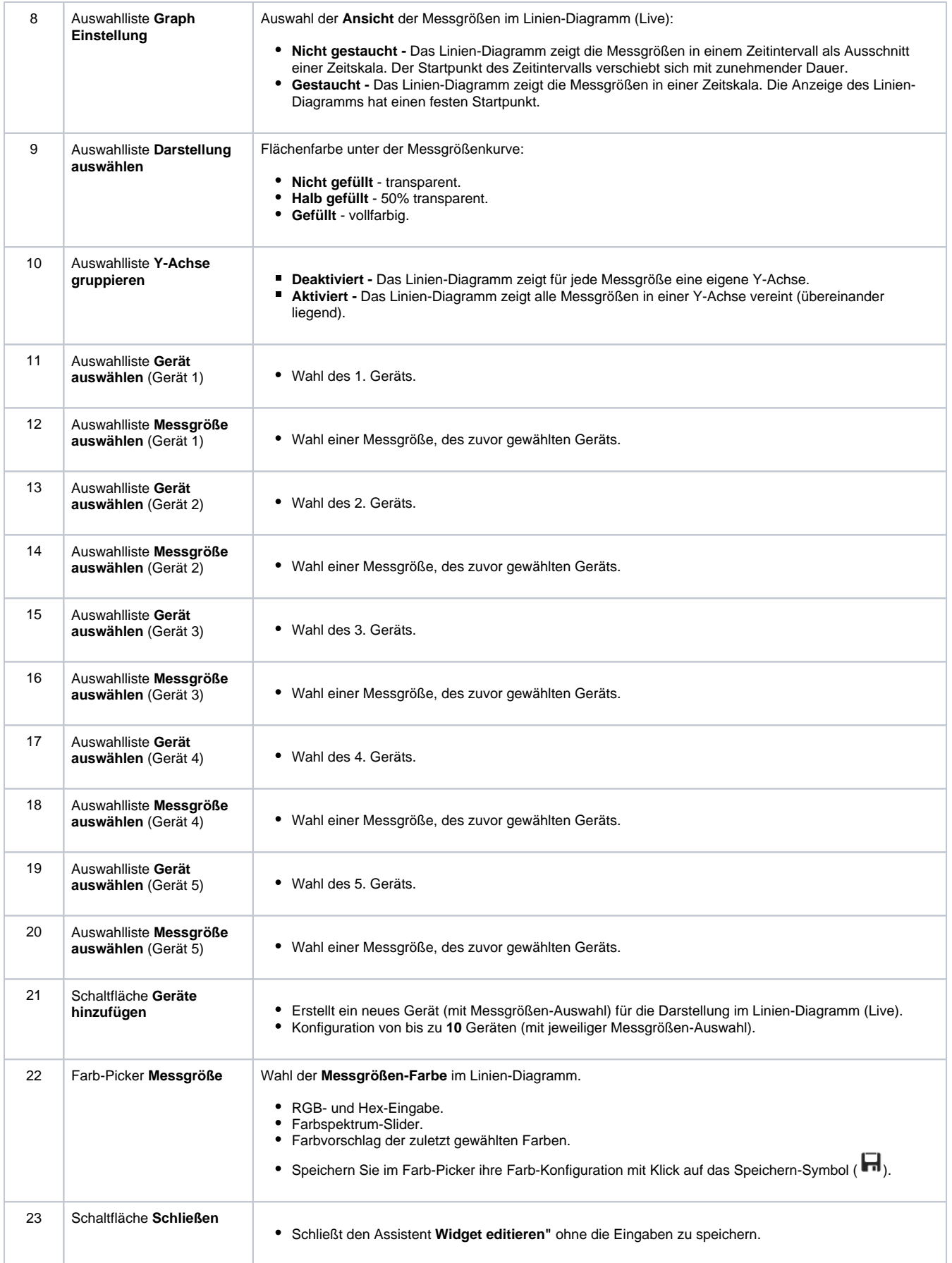

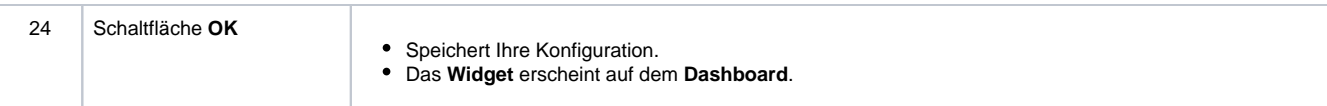